## name: frr02

topology:

```
nodes:
  router1:
    kind: linux
    image: frrouting/frr:v7.5.1
    binds:
      - router1/daemons:/etc/frr/daemons
      - router1/frr.conf:/etc/frr/frr.conf
  router2:
    kind: linux
    image: frrouting/frr:v7.5.1
    binds:
      - router2/daemons:/etc/frr/daemons
      - router2/frr.conf:/etc/frr/frr.conf
  router3:
    kind: linux
    image: frrouting/frr:v7.5.1
    binds:
      - router3/daemons:/etc/frr/daemons
      - router3/frr.conf:/etc/frr/frr.conf
  br-clab:
    kind: bridge
```
## links:

```
 - endpoints: ["router1:eth1", "router2:eth1"]
- endpoints: ["router1:eth2", "router3:eth1"]
- endpoints: ["router2:eth2", "router3:eth2"]
- endpoints: ["br-clab:eth1", "router1:eth3"]
```
From: <http://wiki.lahoud.fr/>- **wikiroute**

Permanent link: **[http://wiki.lahoud.fr/doku.php?id=container\\_lab\\_bridge\\_interface\\_proxmox&rev=1674036071](http://wiki.lahoud.fr/doku.php?id=container_lab_bridge_interface_proxmox&rev=1674036071)**

Last update: **2023/01/18 11:01**

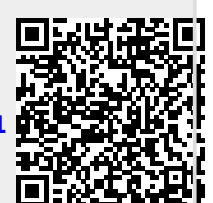